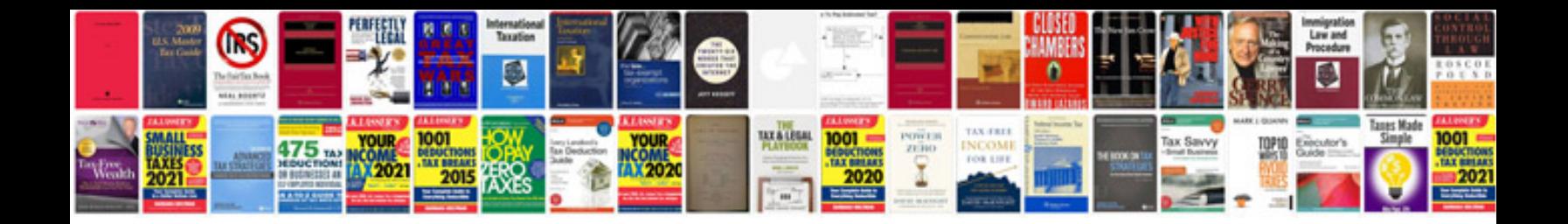

**Icd template interface control document**

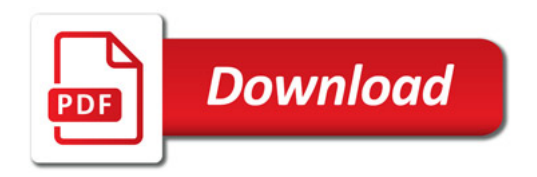

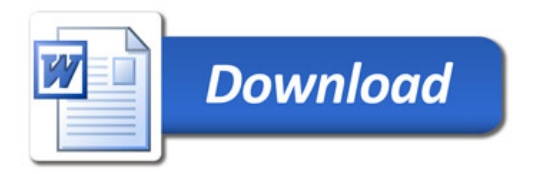